# **COMPUTER GRAPHICS - MOTION**

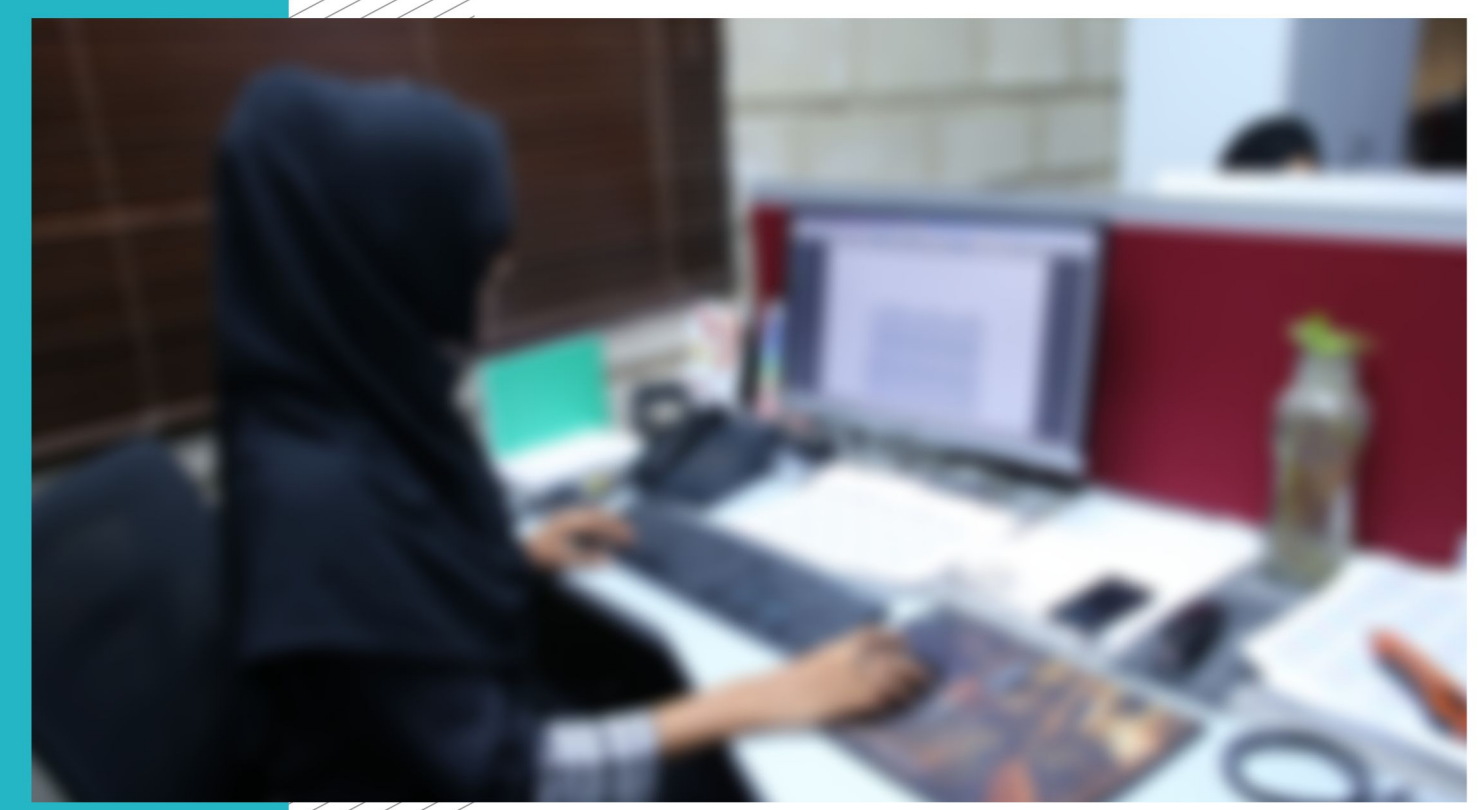

**COMPETENCY STANDARDS** 

National Vocational Certificate Level 4

**UROPEAN UNIC** 

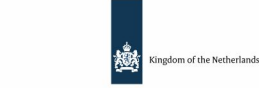

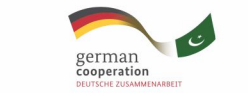

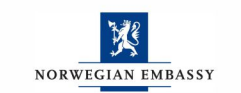

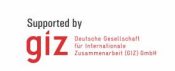

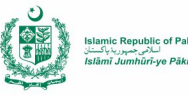

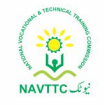

Version 1 - July 2013

#### **Published by**

National Vocational and Technical Training Commission Government of Pakistan

#### **Headquarter**

Plot 38, Kirthar Road, Sector H-9/4, Islamabad, Pakistan www.navttc.org

#### **Author**

Ms. Numaira Ismail (Lecture (Graphic Designing) COMSATS Institute Information Technology Islamabad), Mr. Khadija Bashir (Project Director Intel Pakistan)

#### **Responsible**

Director General Skills Standard and Curricula, National Vocational and Technical Training Commission National Deputy Head, TVET Reform Support Programme, Deutsche Gesellschaft für Internationale Zusammenarbeit (GIZ) GmbH

#### **Layout & design**

SAP Communications

#### **Photo Credits** TVET Reform Support Programme

#### **URL links**

Responsibility for the content of external websites linked in this publication always lies with their respective publishers. TVET Reform Support Programme expressly dissociates itself from such content.

This document has been produced with the technical assistance of the TVET Reform Support Programme, which is funded by the European Union, the Embassy of the Kingdom of the Netherlands, the Federal Republic of Germany and the Royal Norwegian Embassy and has been commissioned by the German Federal Ministry for Economic Cooperation and Development (BMZ). The Deutsche Gesellschaft für Internationale Zusammenarbeit (GIZ) GmbH in close collaboration with the National Vocational and Technical Training Commission (NAVTTC) as well as provincial Technical Education and Vocational Training Authorities (TEVTAs), Punjab Vocational Training Council (PVTC), Qualification Awarding Bodies (QABs)s and private sector organizations.

**Document Version** July, 2013 **Islamabad, Pakistan**

# **COMPUTER GRAPHICS - MOTION**

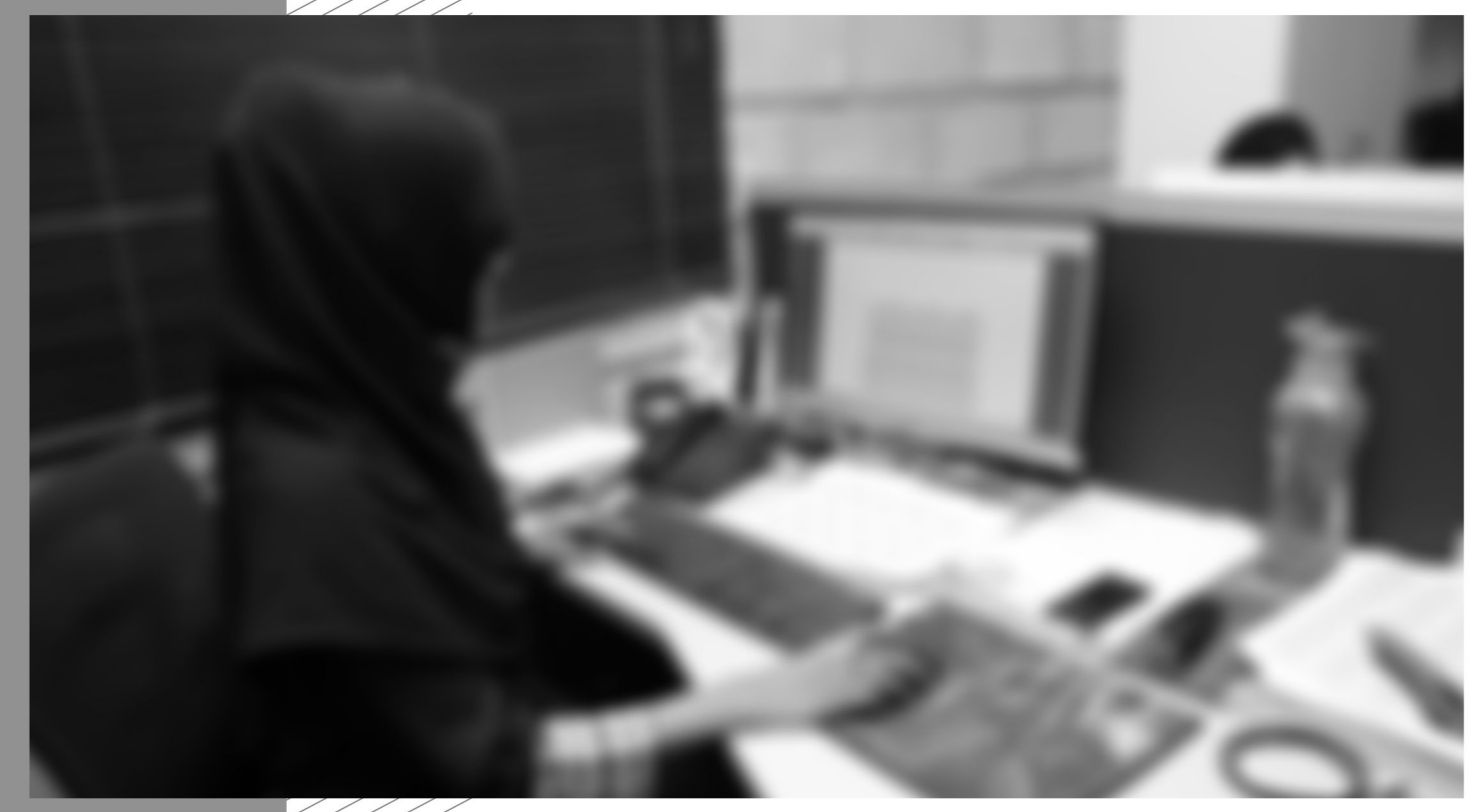

**COMPETENCY STANDARDS** National Vocational Certificate Level 4

Version 1 - July 2013

#### **Table of contents**

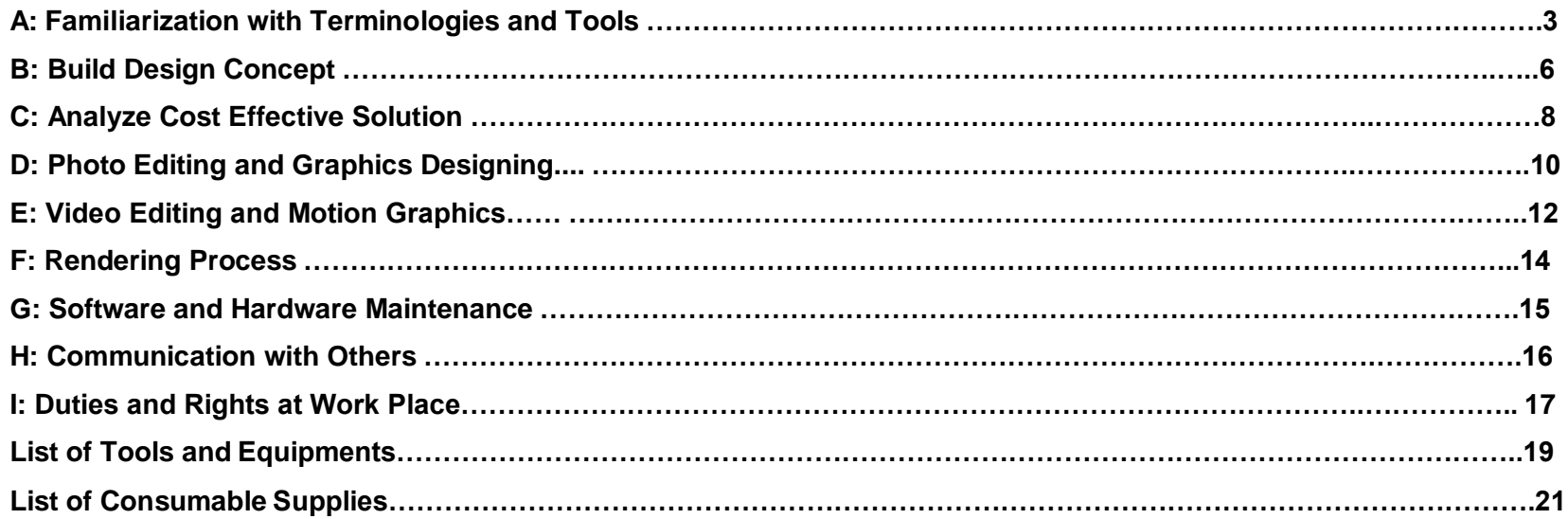

### **Title A: Familiarization with Terminologies and Tools**

**Overview**: These competency standards will ensure that the trainee will be competent in developing general knowledge, skills and understanding of the basics of creating art work. This module also provides training of graphics software.

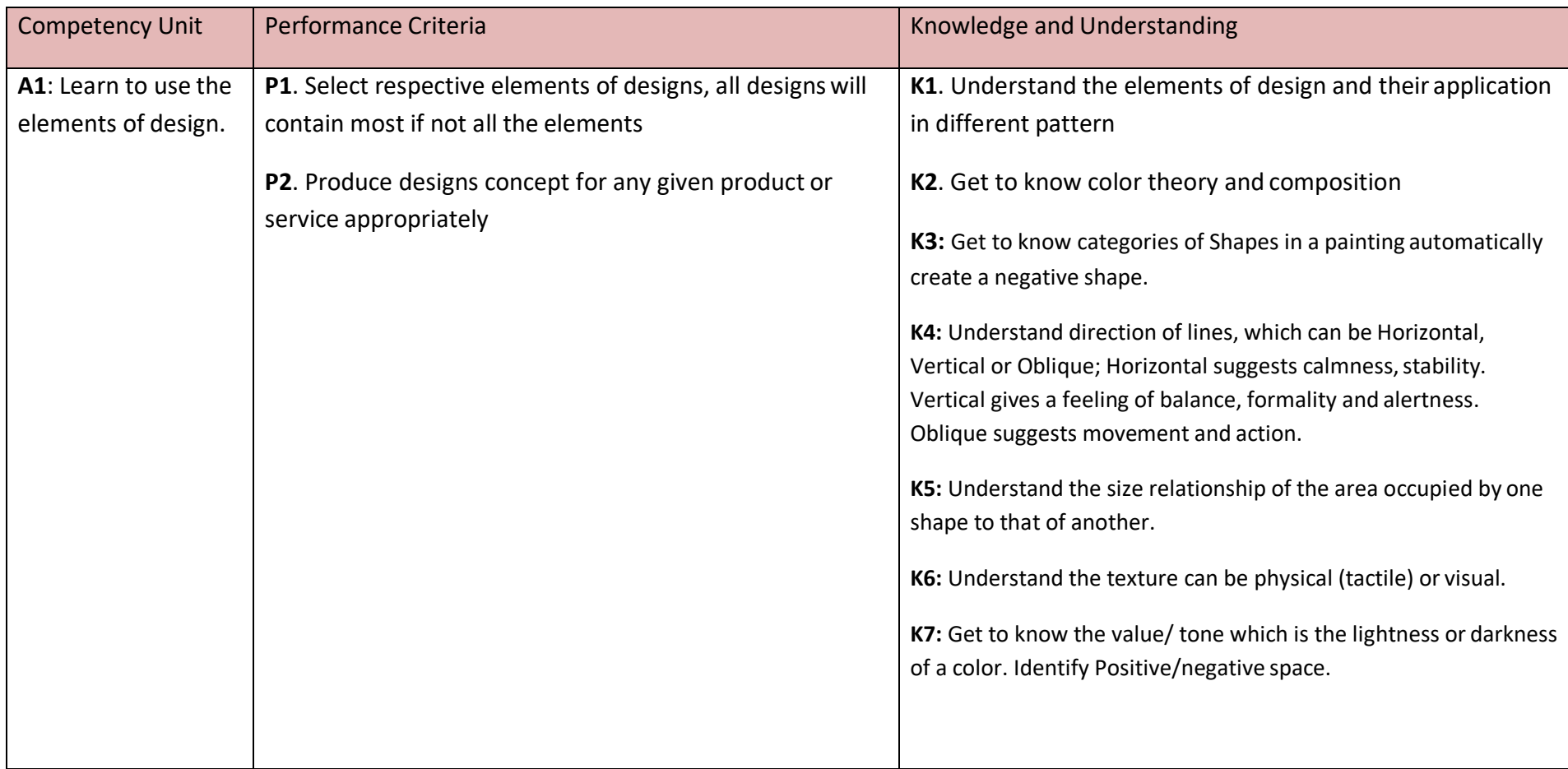

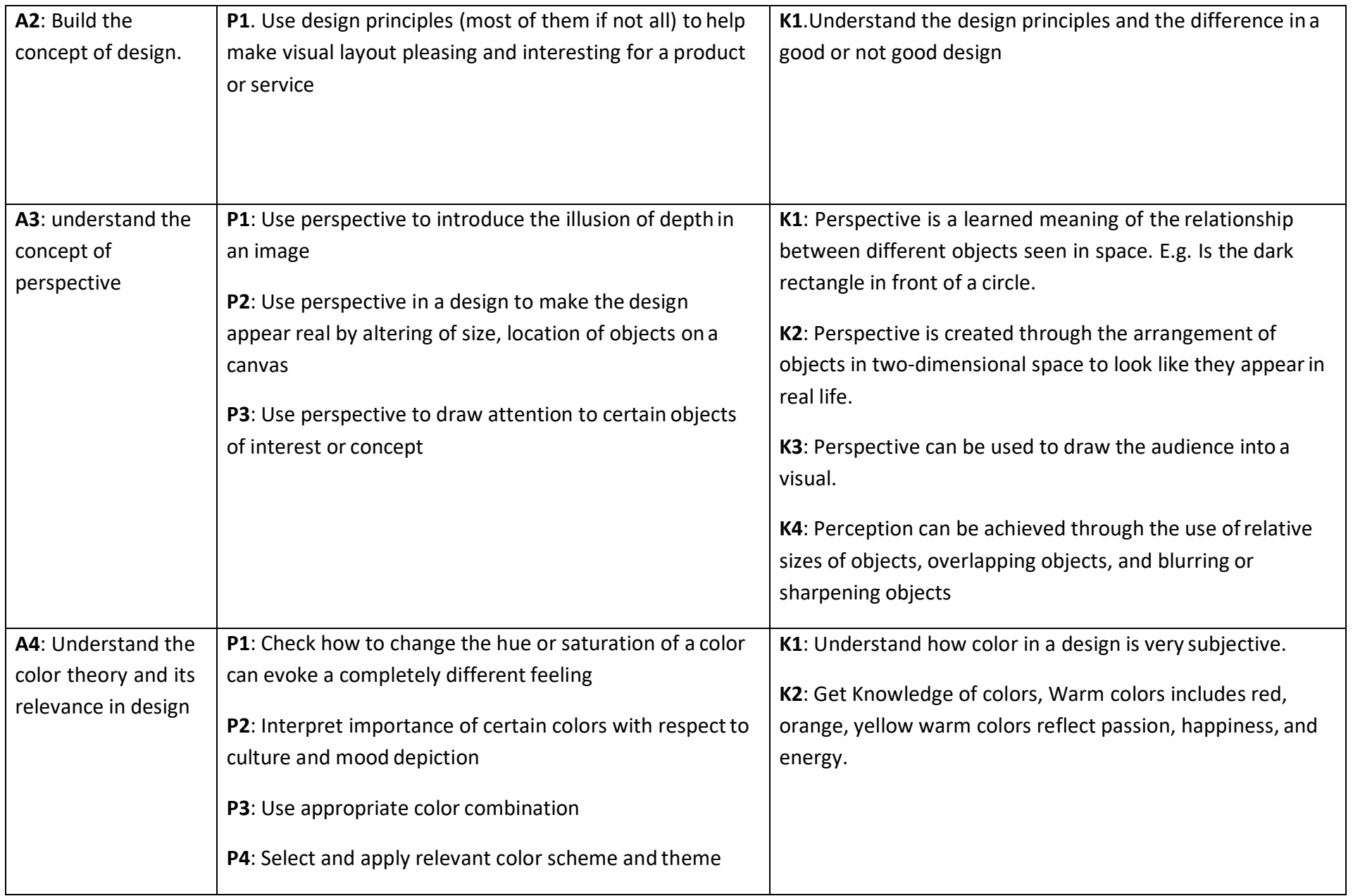

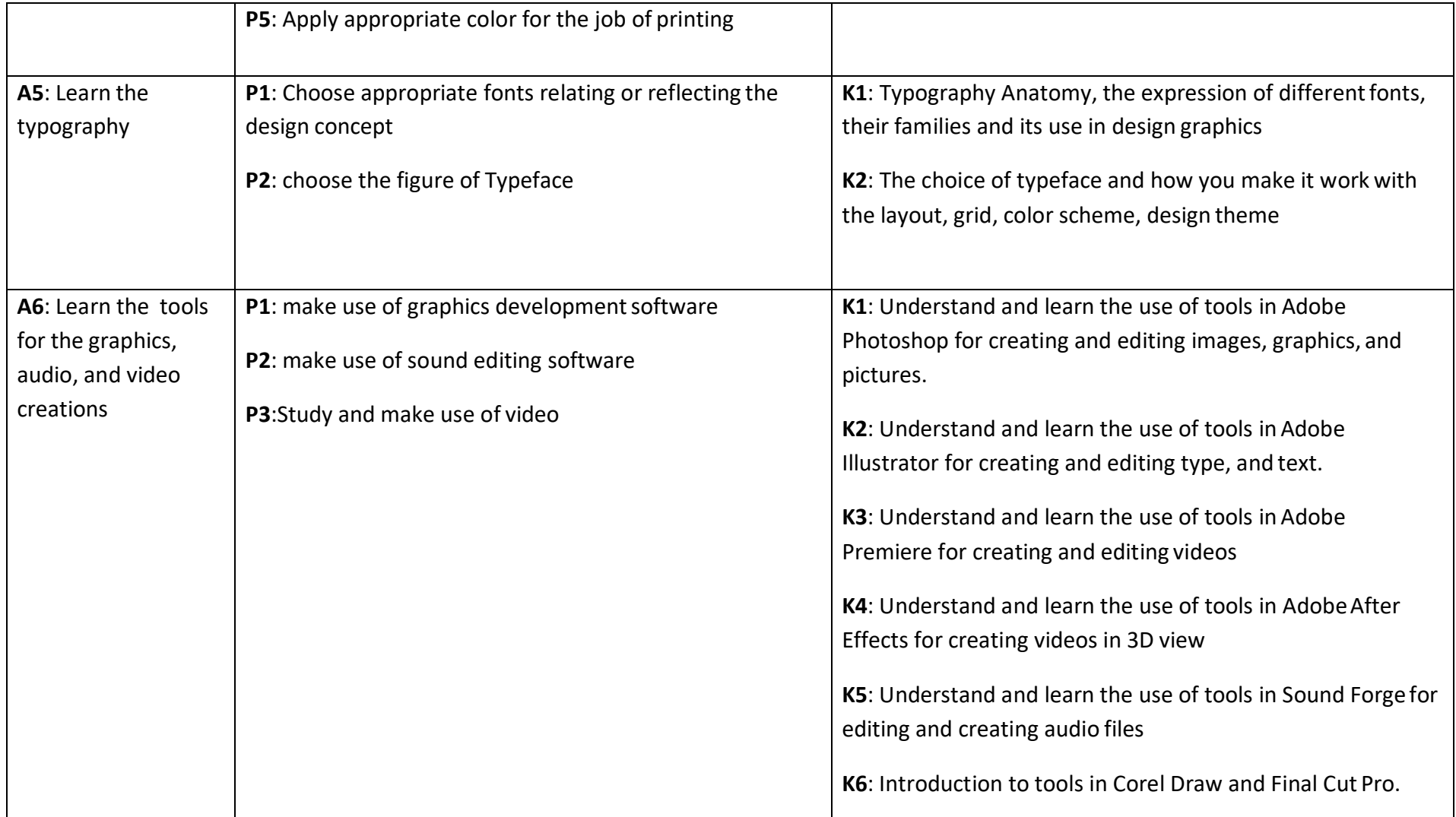

### **Title B: Build Design Concept**

**Overview**: These competency standards will ensure that the trainee will be competent to provide the concepts of a project from identifying its USP to creating the video sequence.

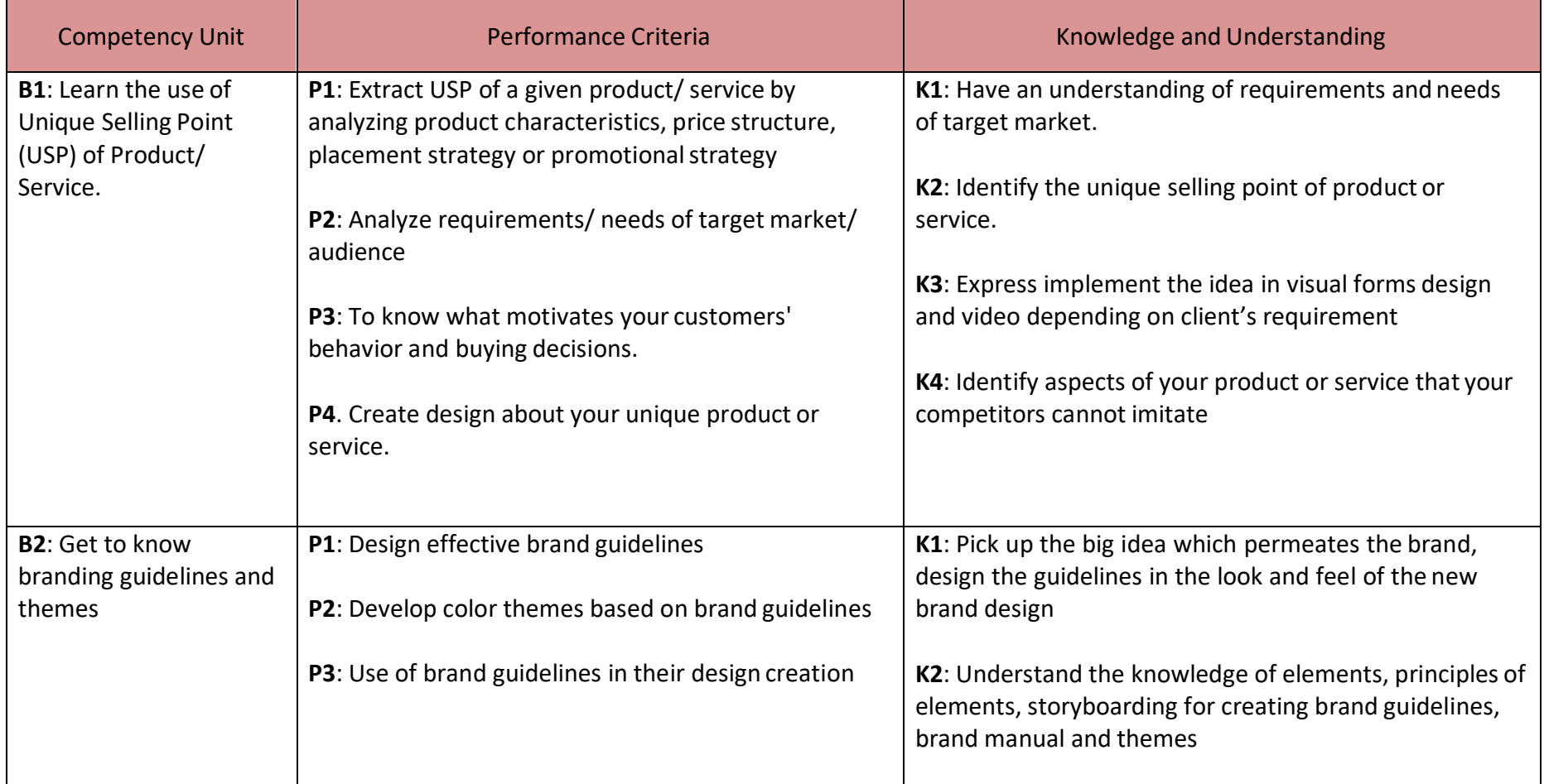

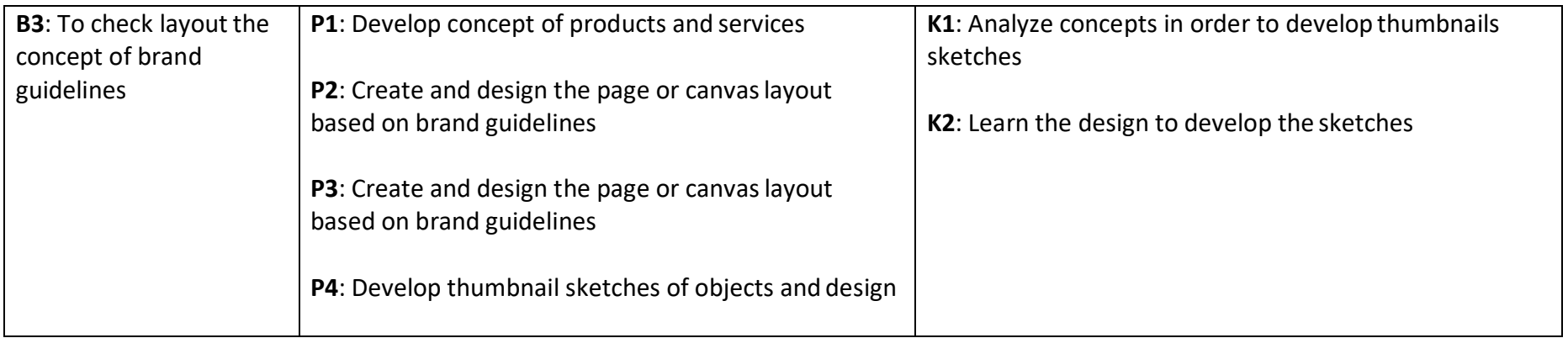

#### **Title C: Analyze Cost Effective Solution**

**Overview**: These competency standards will ensure that the trainee will be competent to calculate the optimal solution based on client requirements and designers experience.

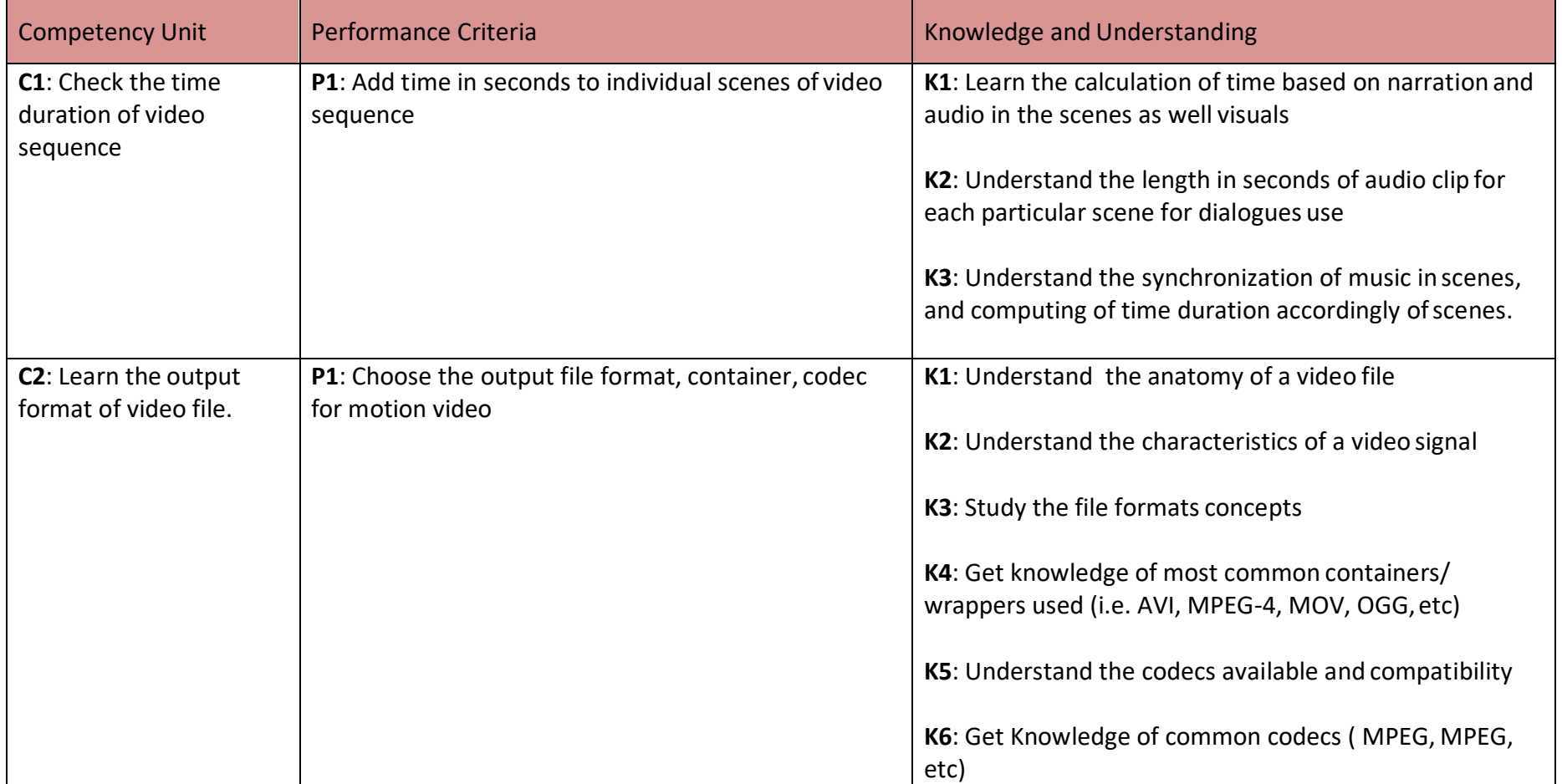

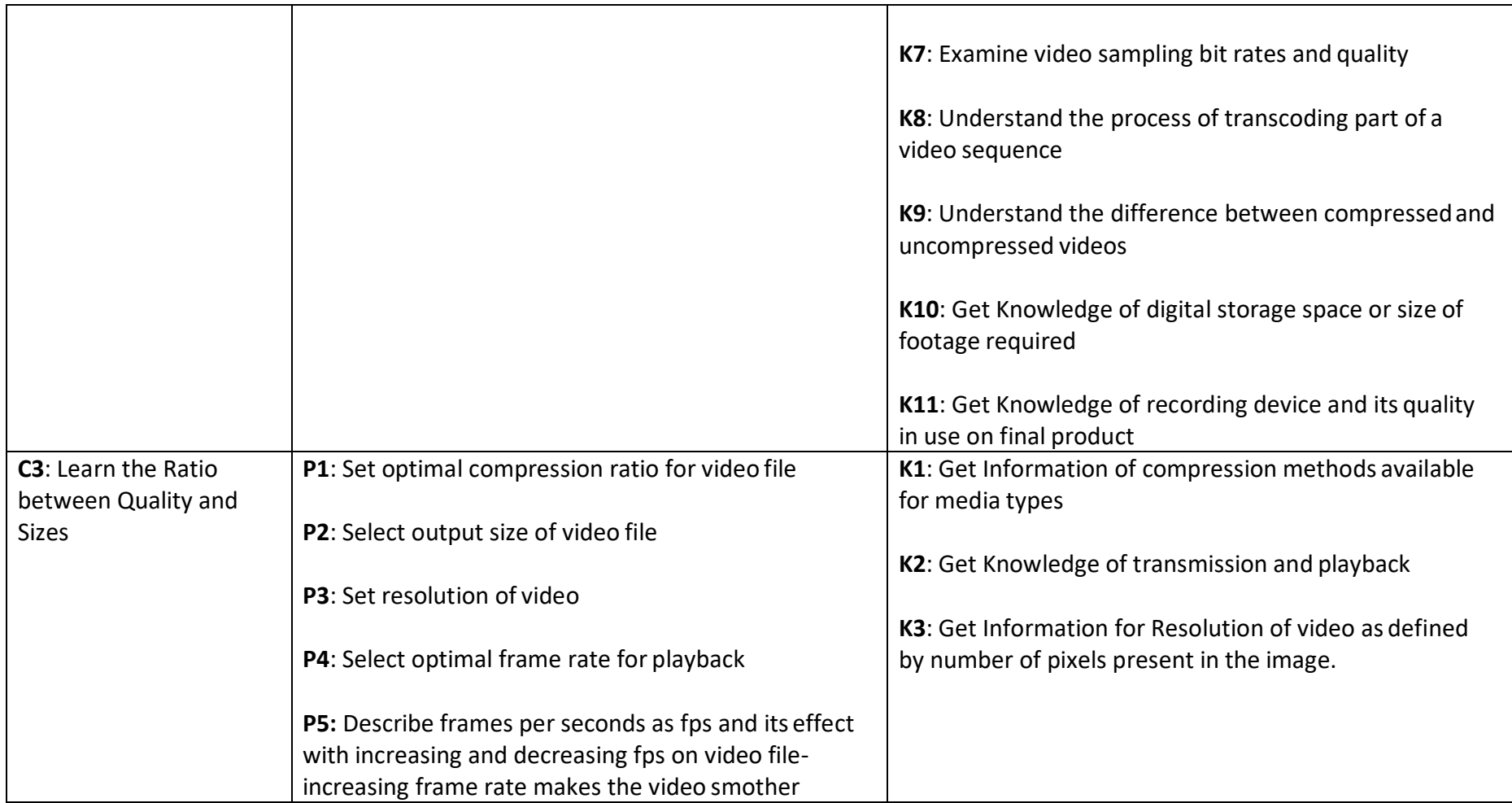

### **Title D: Photo Editing and Graphics Designing**

**Overview**: These competency standards will ensure that the trainee will be competent to develop various editing techniques and skills in order to capture the essence of people, places, or objects for images to stand out those parts must be edited.

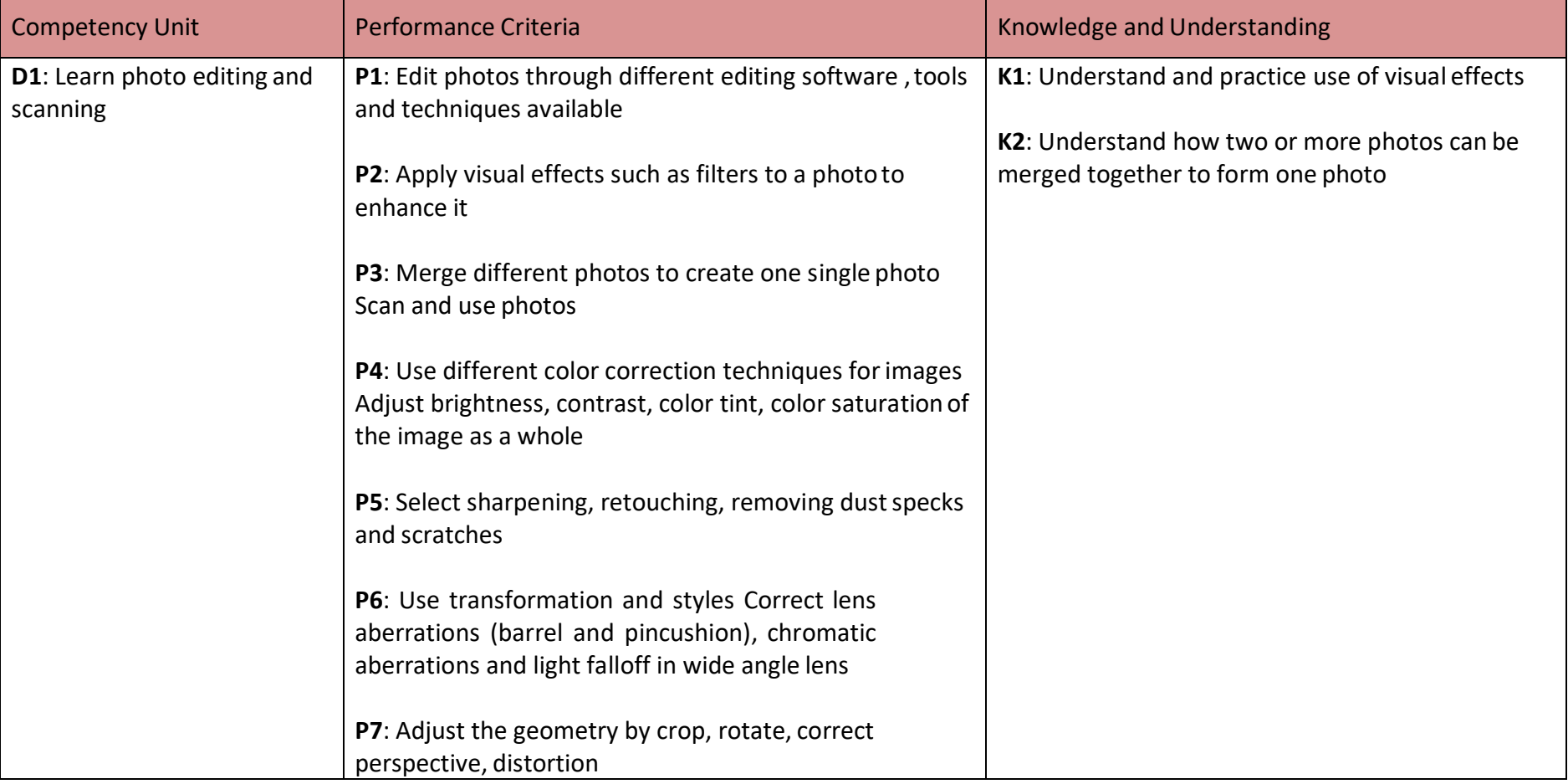

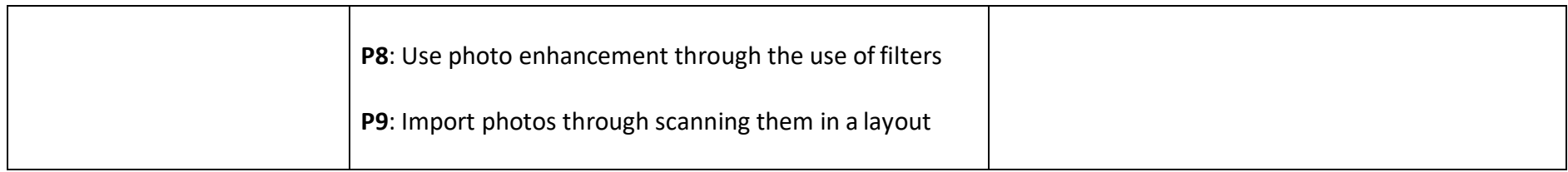

#### **Title E: Video Editing and Motion Design**

**Overview**: These competency standards will ensure that the trainee will be competent to develop various video editing techniques and skills in order to capture the essence of people

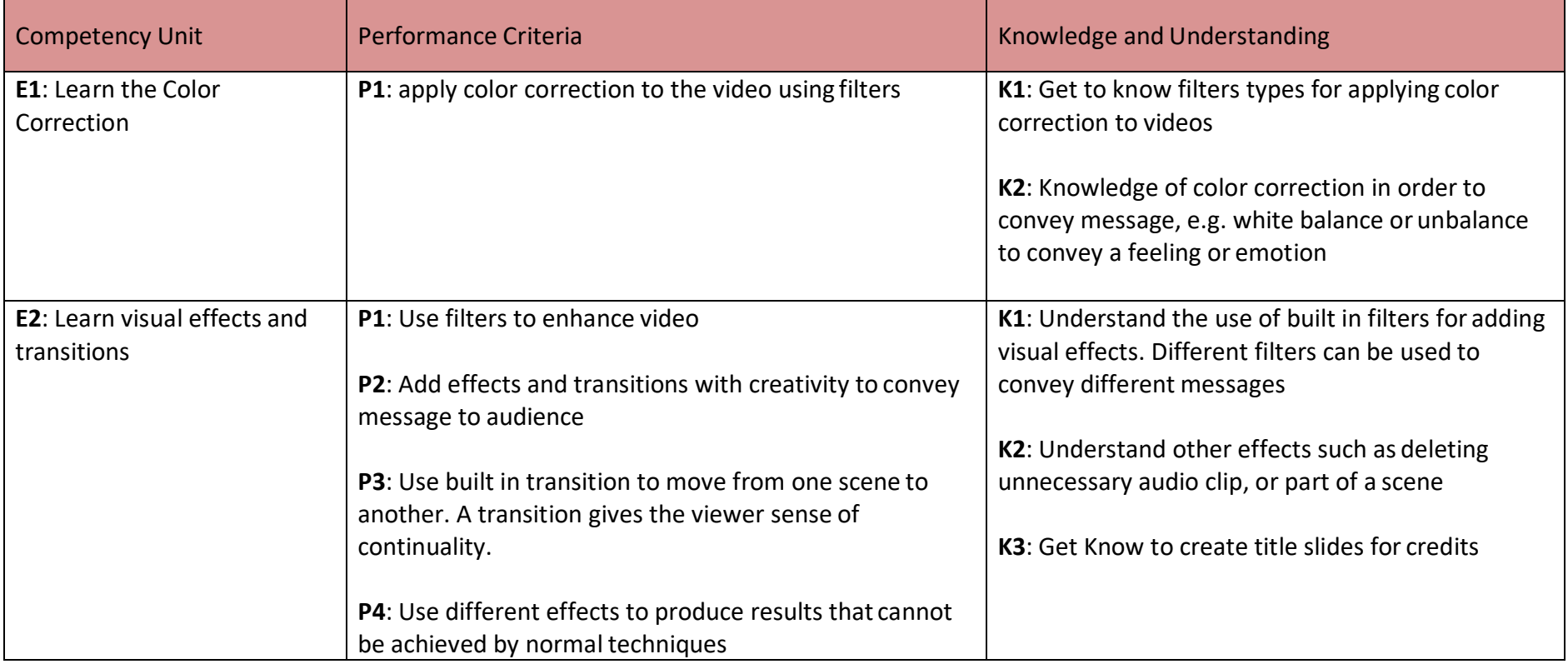

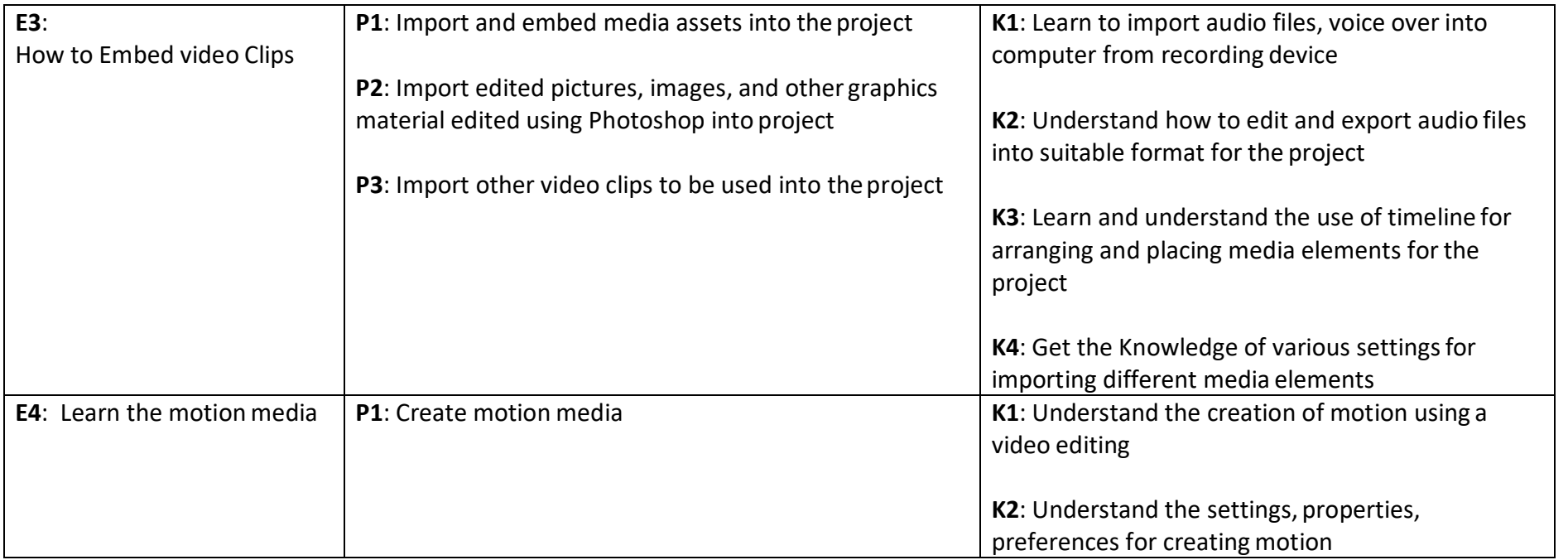

### **Title F: Rendering Process**

**Overview**: These competency standards will ensure that the trainee will be competent to understand the requirements of Final project and story.

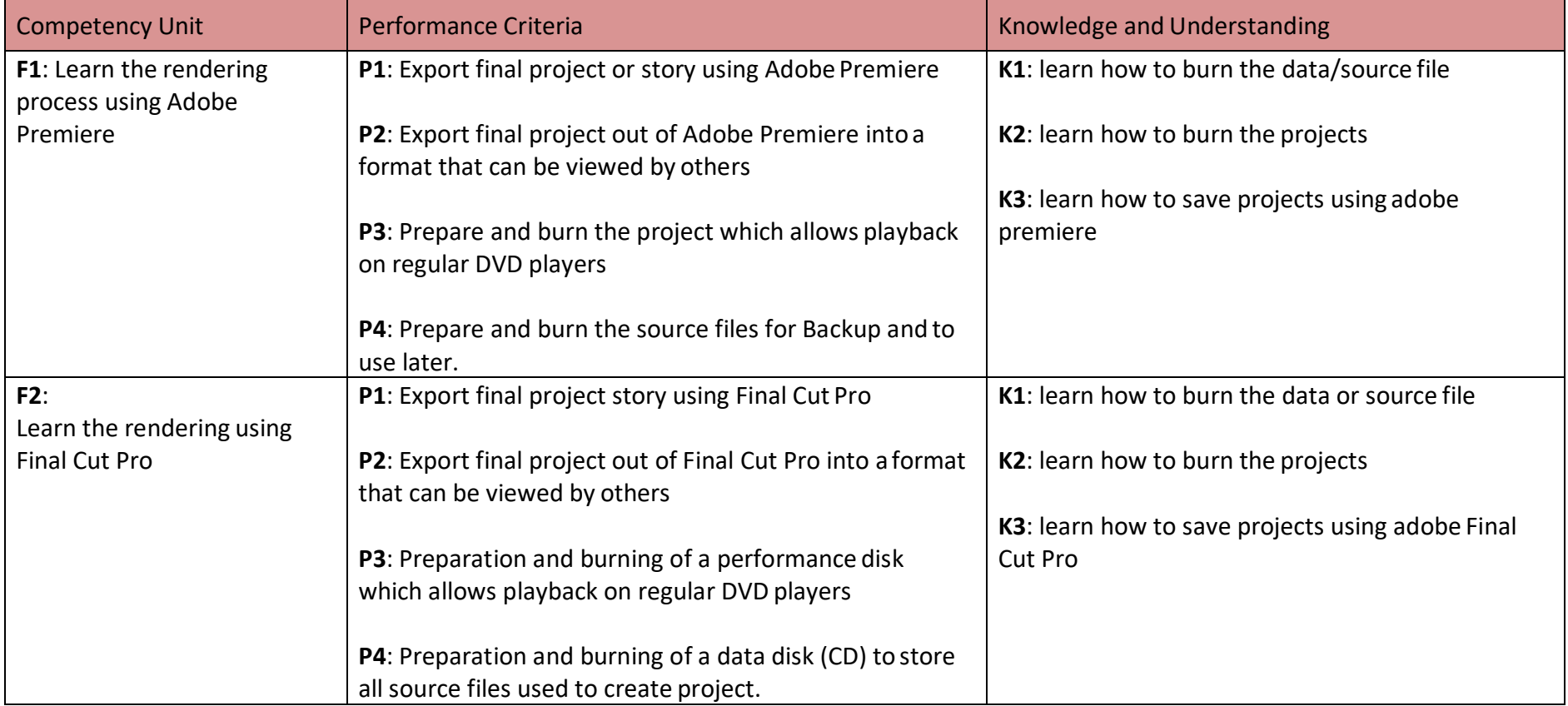

#### **Title G: Software and Hardware Maintenance**

**Overview**: These competency standards will ensure that the trainee will be competent to understand the computer for a designer. It gives the trainee introduction to the computers and its usage

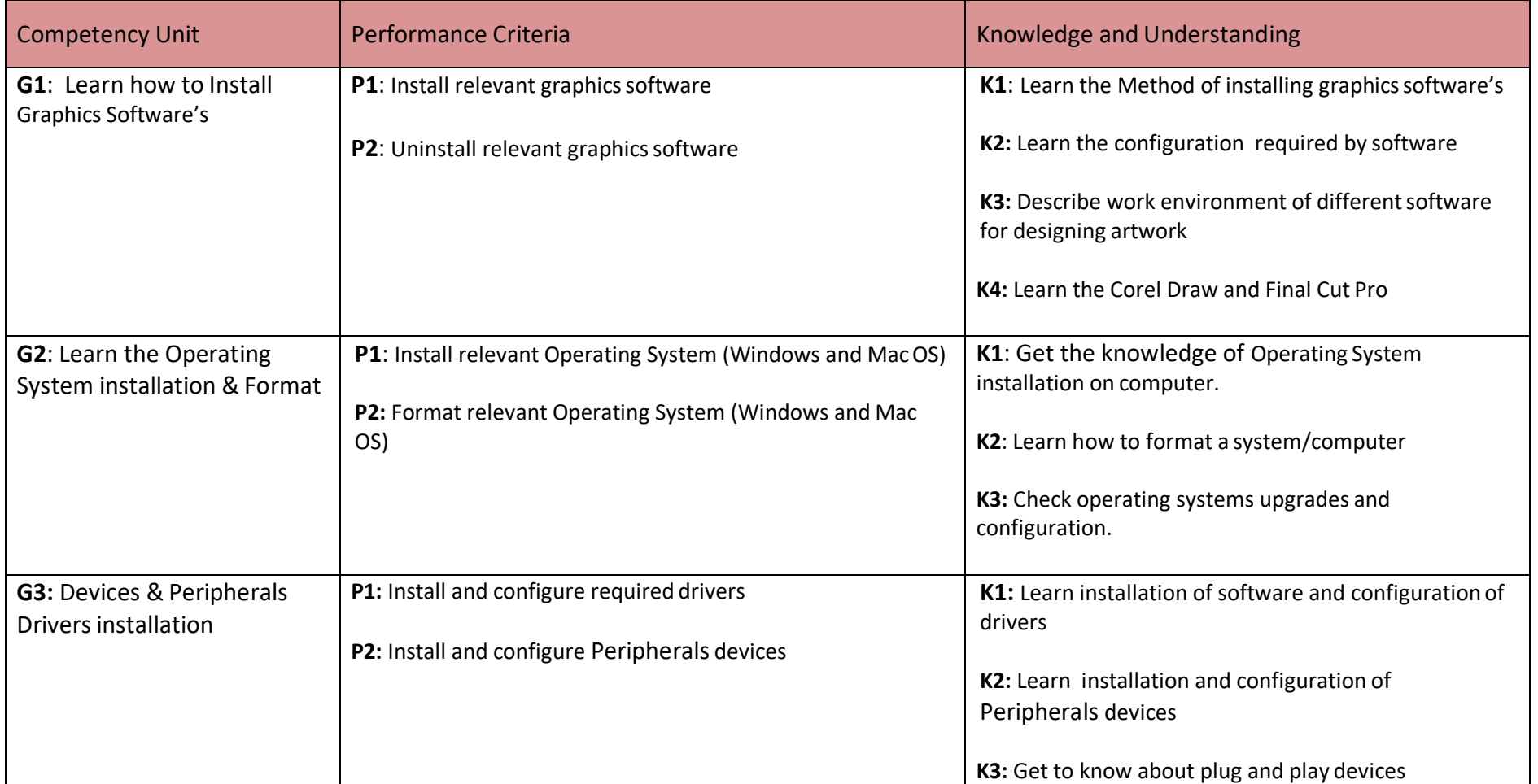

#### **Title H: Communication with Others**

**Overview**: These competency standards will ensure that the trainee will be competent to communicate efficiently and gather requirements from the client for product and services.

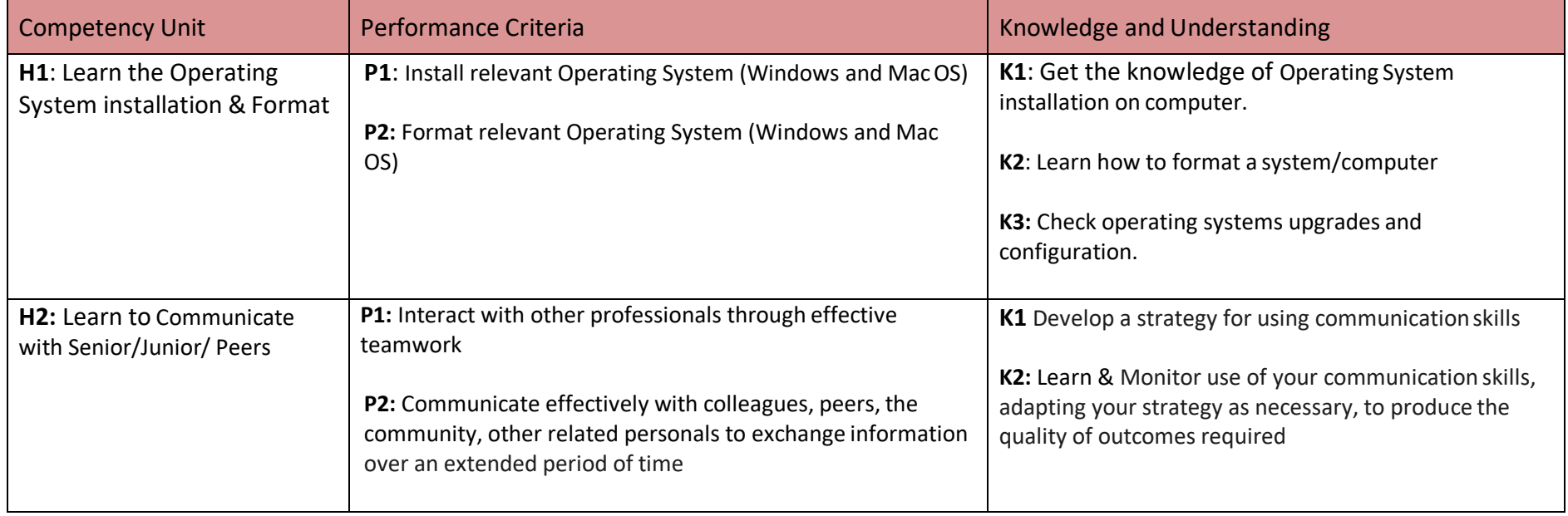

#### **Title I: Duties and Rights at Work Place**

**Overview**: These competency standards will ensure that the trainee will be competent to develop code of ethics and professional conduct, improve planning capabilities, and awareness to provision of employmentrights.

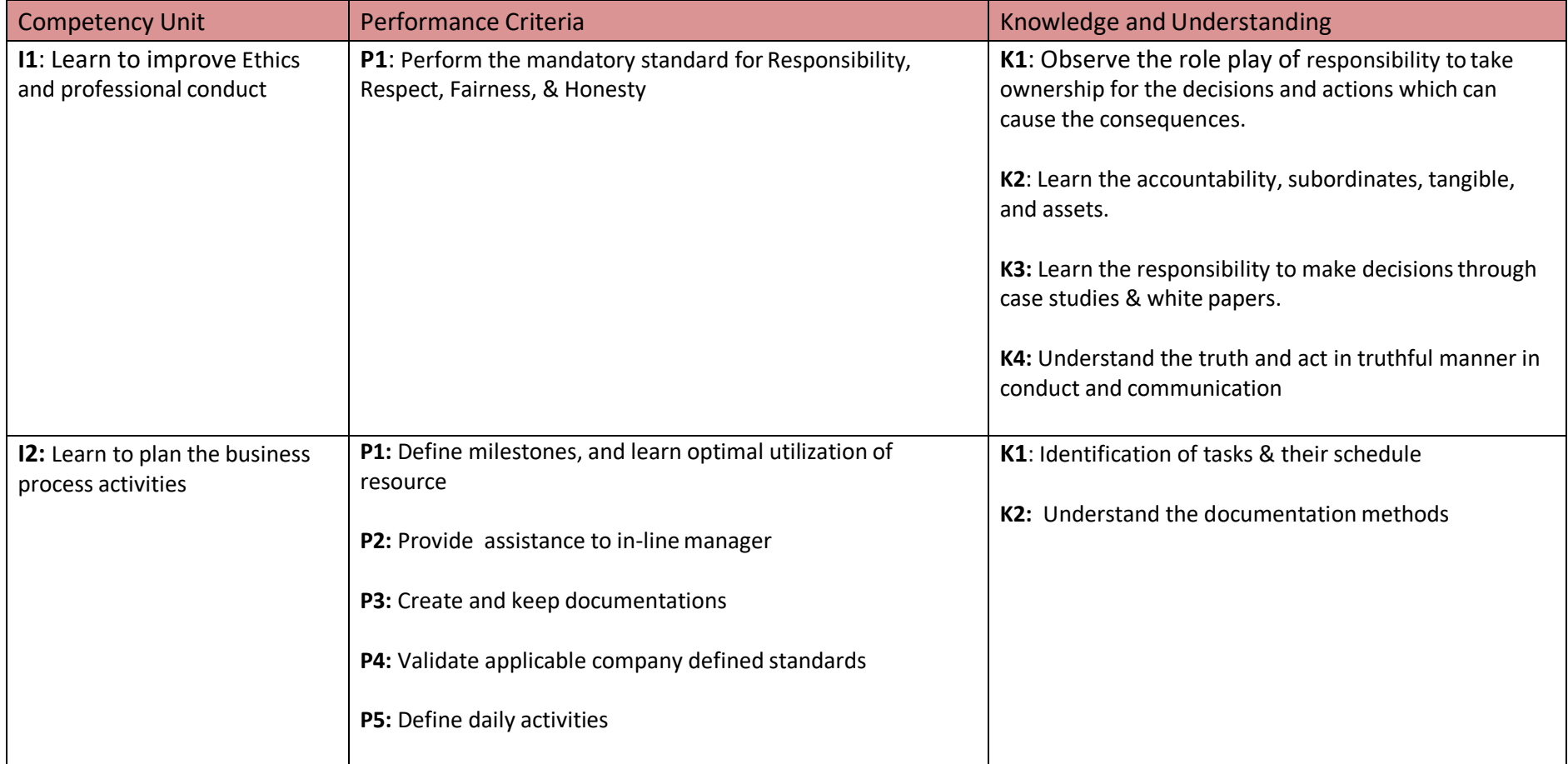

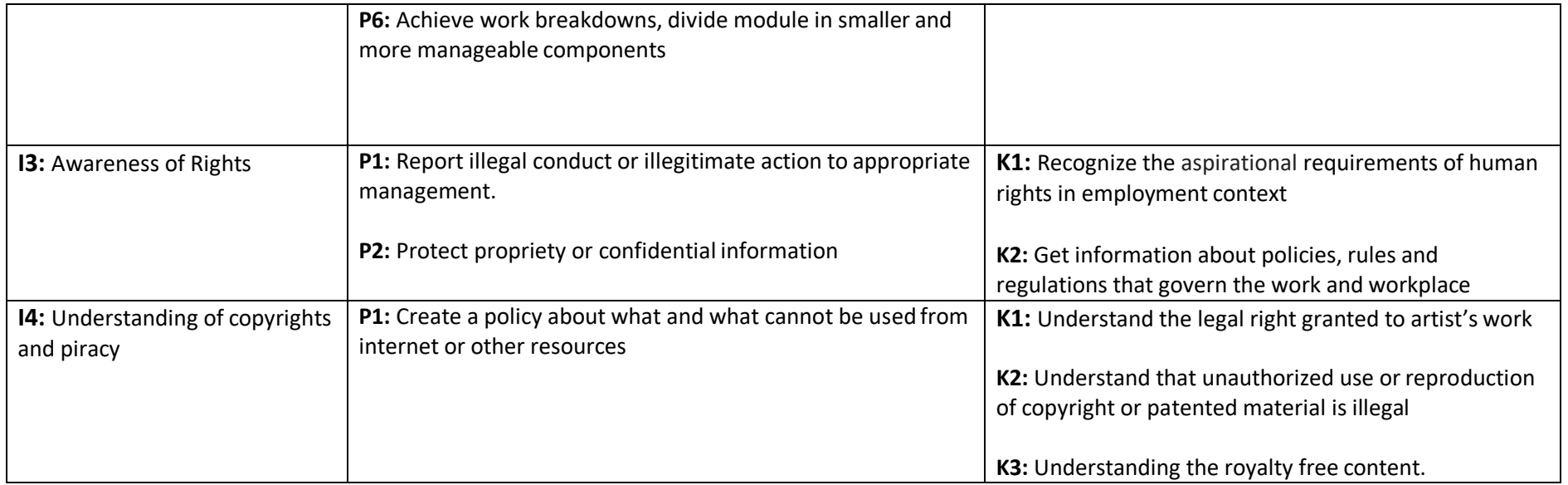

# *Tools and Equipment*

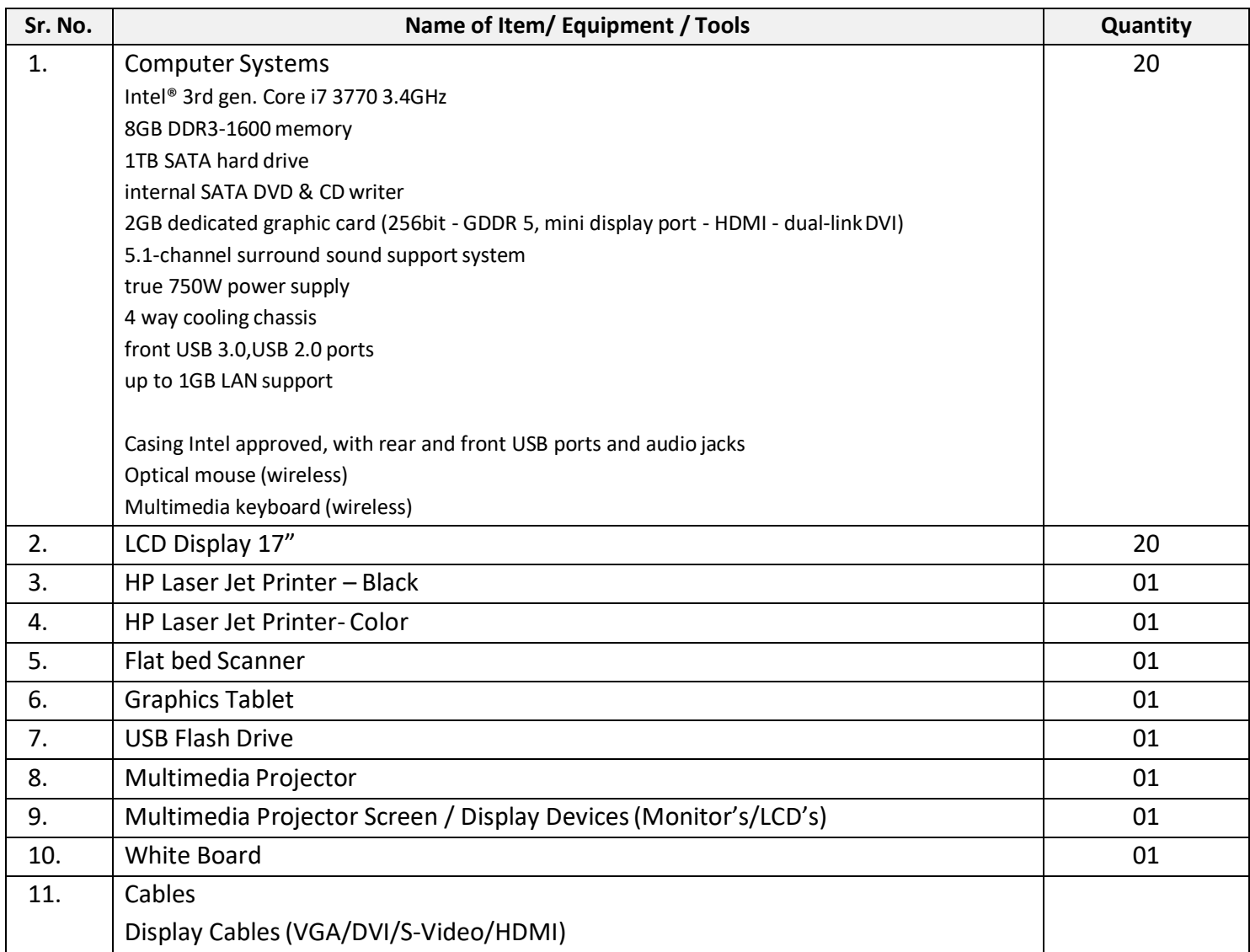

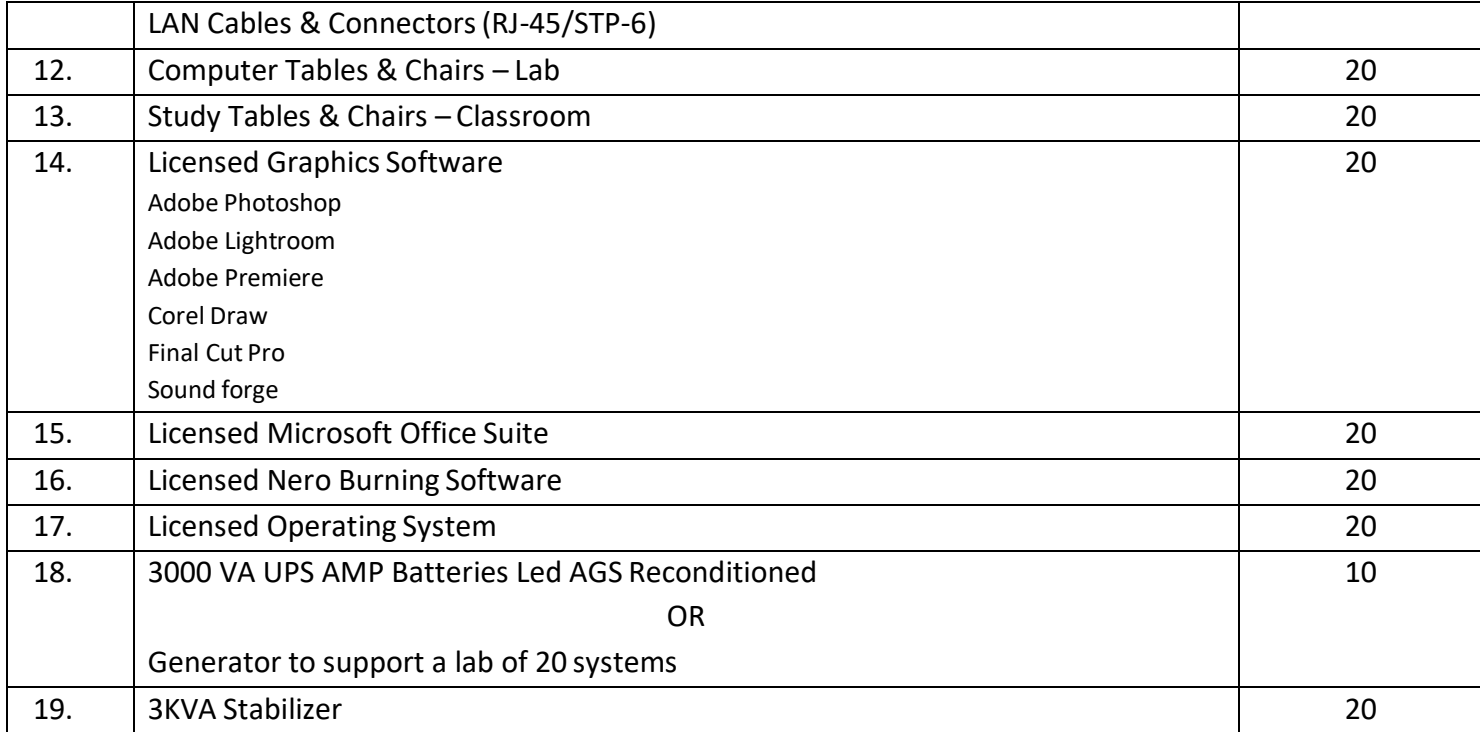

# *List of Consumable Supplies*

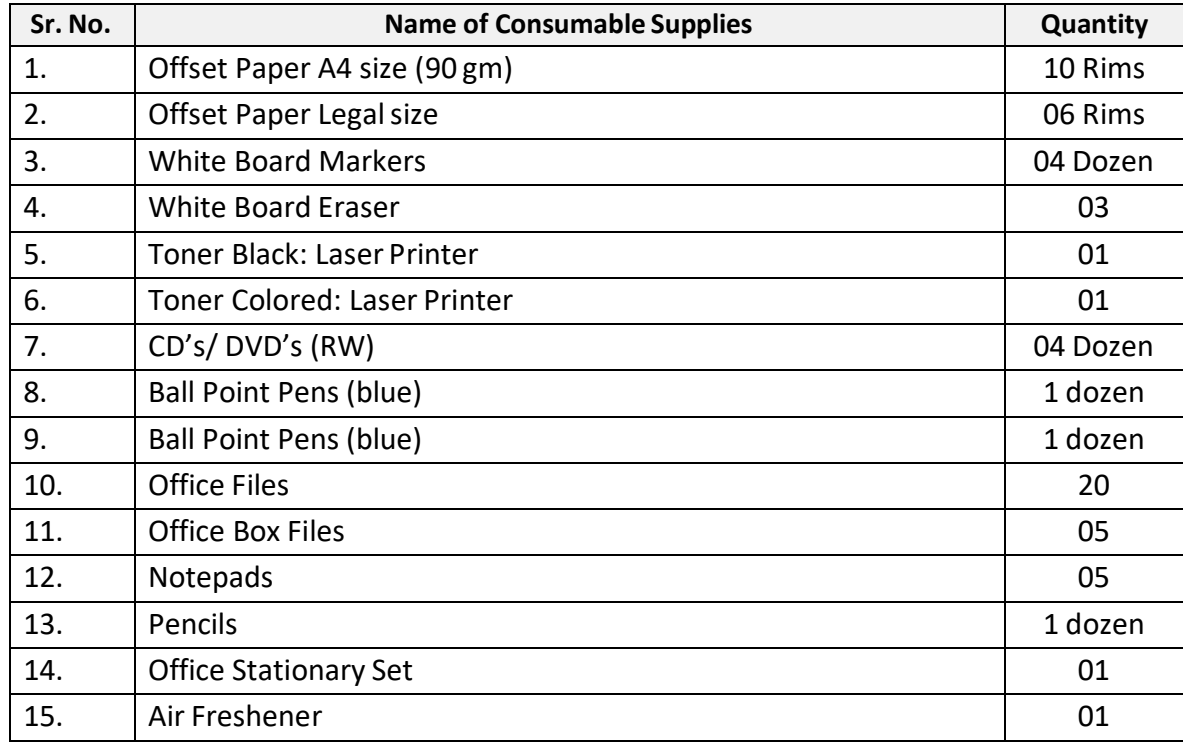

#### National Vocational and Technical Training Commission (NAVTTC)

- & 5th Floor Evacuee Trust Complex Sector F-5/1, Islamabad.
- $\% +9251904404$
- $\textcircled{ }$  +92 51 9044 04
- <sup>图</sup> info@navttc.org
- Www.navttc.org